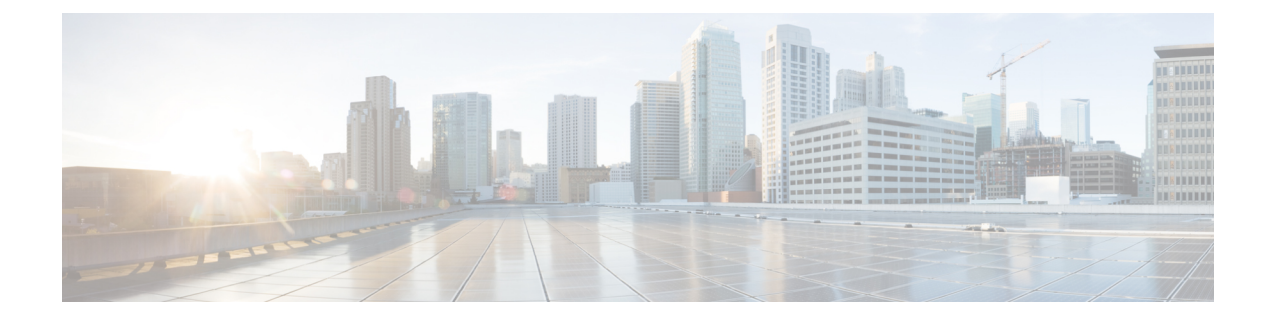

## **About this Guide**

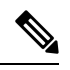

The documentation set for this product strives to use bias-free language. For purposes of this documentation set, bias-free is defined as language that does not imply discrimination based on age, disability, gender, racial identity, ethnic identity, sexual orientation, socioeconomic status, and intersectionality. While any existing biased terms are being substituted, exceptions may be present in the documentation due to language that is hardcoded in the user interfaces of the product software, language used based on RFP documentation, or language that is used by a referenced third-party product. **Note**

This preface describes the Cisco *Subscriber Microservices Infrastructure (SMI)*, how it is organized and its document conventions.

This guide provides the instructions for deploying the Cluster Manager and includes feature descriptions, configuration instructions, and CLI commands for mutiple deployment scenarios.

• [Conventions](#page-0-0) Used, on page i

## <span id="page-0-0"></span>**Conventions Used**

The following tables describe the conventions used throughout this documentation.

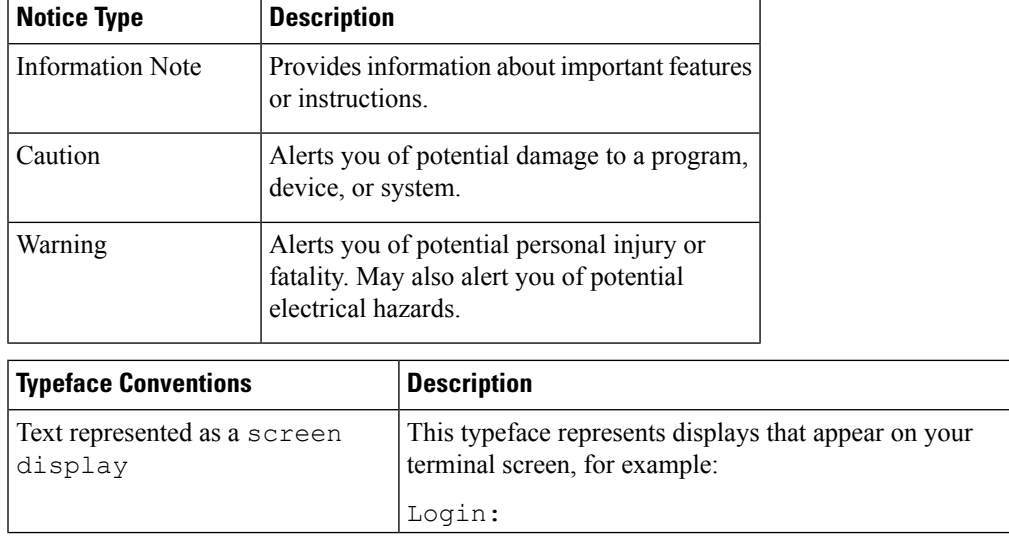

I

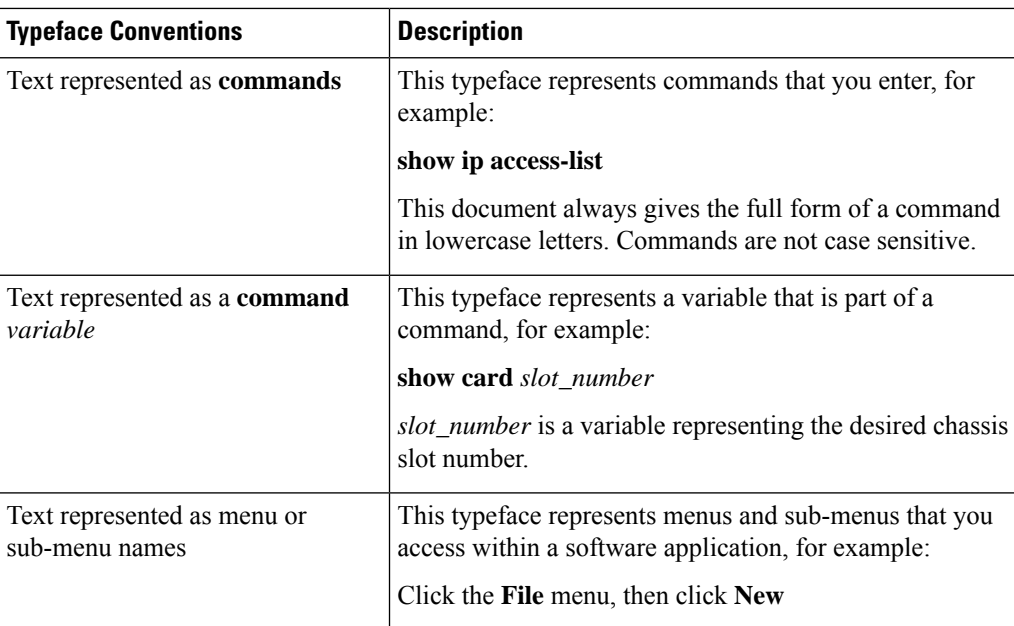

٦